#### **СОЧИНСКИЙ ИНСТИТУТ (ФИЛИАЛ) федерального государственного автономного образовательного учреждения высшего образования «РОССИЙСКИЙ УНИВЕРСИТЕТ ДРУЖБЫ НАРОДОВ»**

# ЭКОНОМИЧЕСКИЙ ФАКУЛЬТЕТ КАФЕДРА МАТЕМАТИКИ И ИНФОРМАЦИОННЫХ ТЕХНОЛОГИЙ

# **РАБОЧАЯ ПРОГРАММА ДИСЦИПЛИНЫ**

# **ГЕОИНФОРМАЦИОННЫЕ СИСТЕМЫ**

(наименование дисциплины/модуля)

### **Рекомендована МССН для направления подготовки/специальности:**

09.03.03 ПРИКЛАДНАЯ ИНФОРМАТИКА

(код и наименование направления подготовки/специальности/профессии)

## **Освоение дисциплины/модуля ведется в рамках реализации основной профессиональной образовательной программы (ОПОП ВО, профиль/ специализация):**

ПРИКЛАДНАЯ ИНФОРМАТИКА В ЭКОНОМИКЕ

(направленность программы (профиль)/специализация)

### **Квалификация:** бакалавр

**Форма обучения:** очно-заочная

**Сочи, 2021**

### **1. ЦЕЛИ И ЗАДАЧИ ОСВОЕНИЯ ДИСЦИПЛИНЫ:**

Целями освоения дисциплины «Геоинформационные системы» являются:

изучение основного понятийного аппарата в области геоинформационных систем;

получение основных знаний, умений и навыков, необходимых для профессиональной деятельности по созданию и применению геоинформационных систем;

формирование навыков владения современными инструментами ГИС и методами анализа пространственной информации.

Задачи дисциплины:

ознакомить студента с особенностями организации данных, их анализа и моделирования в ГИС;

рассмотреть характеристики основных инструментальных систем ГИС;

способствовать формированию навыков работы с учебной, научной и научнометодической литературой в области геоинформатики;

дать представление о применении геоинформационных технологий для решения различных задач.

**2. МЕСТО ДИСЦИПЛИНЫ В СТРУКТУРЕ ОБРАЗОВАТЕЛЬНОЙ ПРОГРАММЫ:**

Дисциплина «Геоинформационные системы» относится к части, формируемой участниками образовательных отношений части (дисциплины по выбору) учебного плана.

В таблице 1 приведены предшествующие и последующие дисциплины, направленные на формирование компетенций дисциплины/модуля в соответствии с матрицей компетенций ОП ВО.

Таблица 1

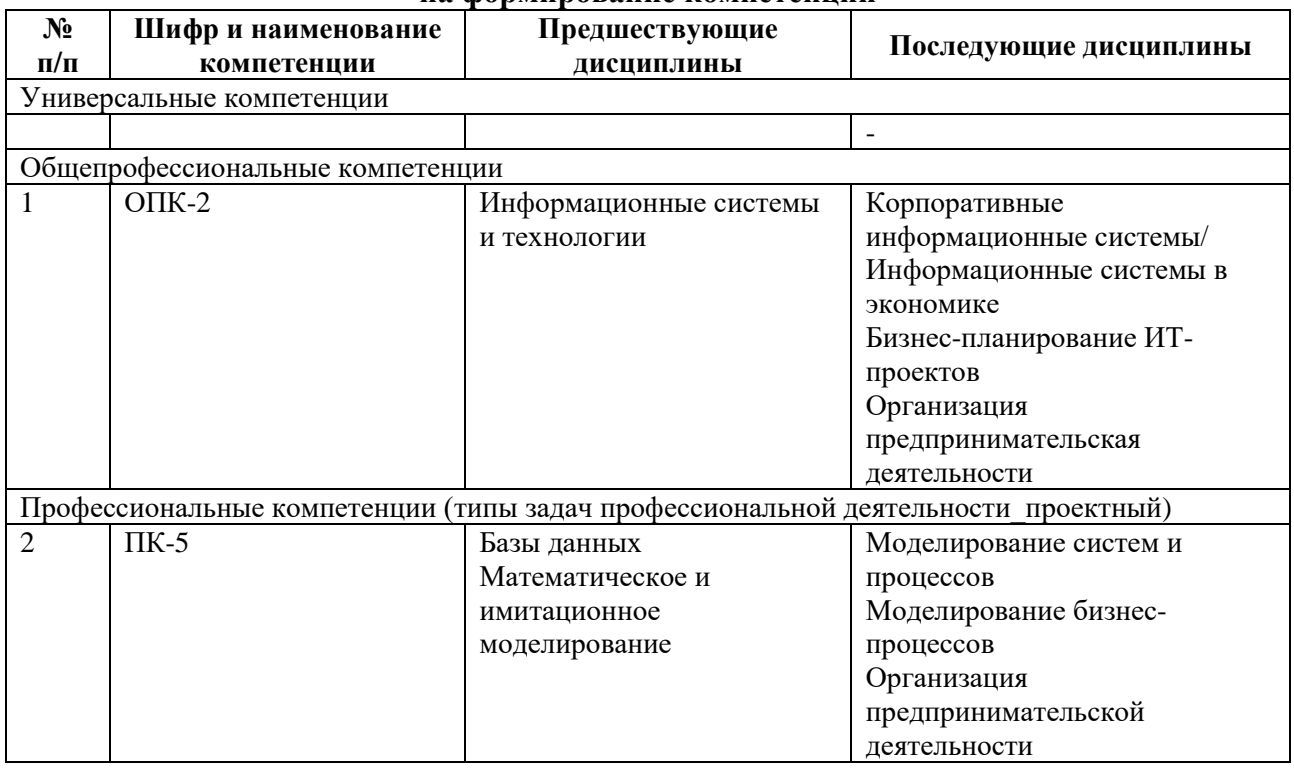

**Предшествующие и последующие дисциплины, направленные на формирование компетенций**

#### **3. ТРЕБОВАНИЯ К РЕЗУЛЬТАТАМ ОСВОЕНИЯ ДИСЦИПЛИНЫ:**

Освоение дисциплины/модуля направлено на формирование у обучающихся следующих компетенций:

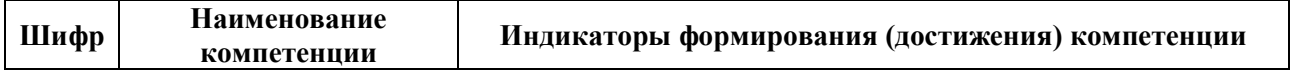

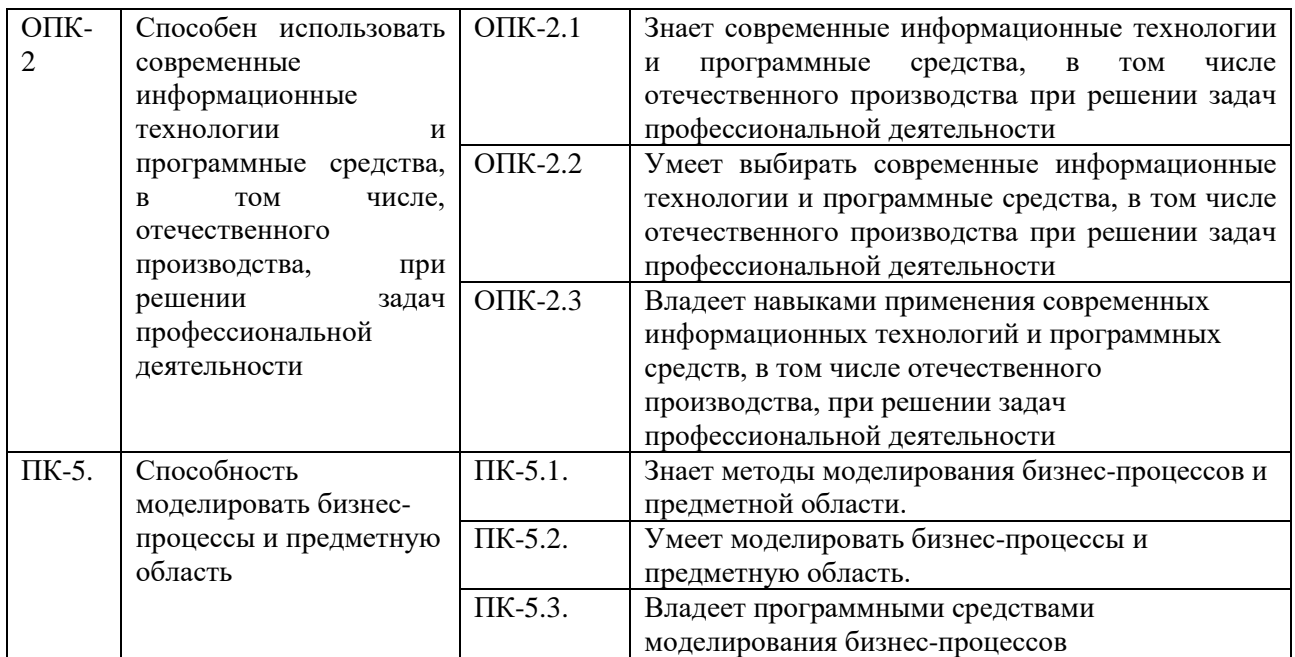

# **4. ОБЪЕМ ДИСЦИПЛИНЫ И ВИДЫ УЧЕБНОЙ РАБОТЫ**

Общая трудоемкость дисциплины/модуля составляет 3 зачетных единицы.

# **4.1. Для очной формы обучения-** *не реализуется*

#### **4.2. Для очно-заочной формы обучения**

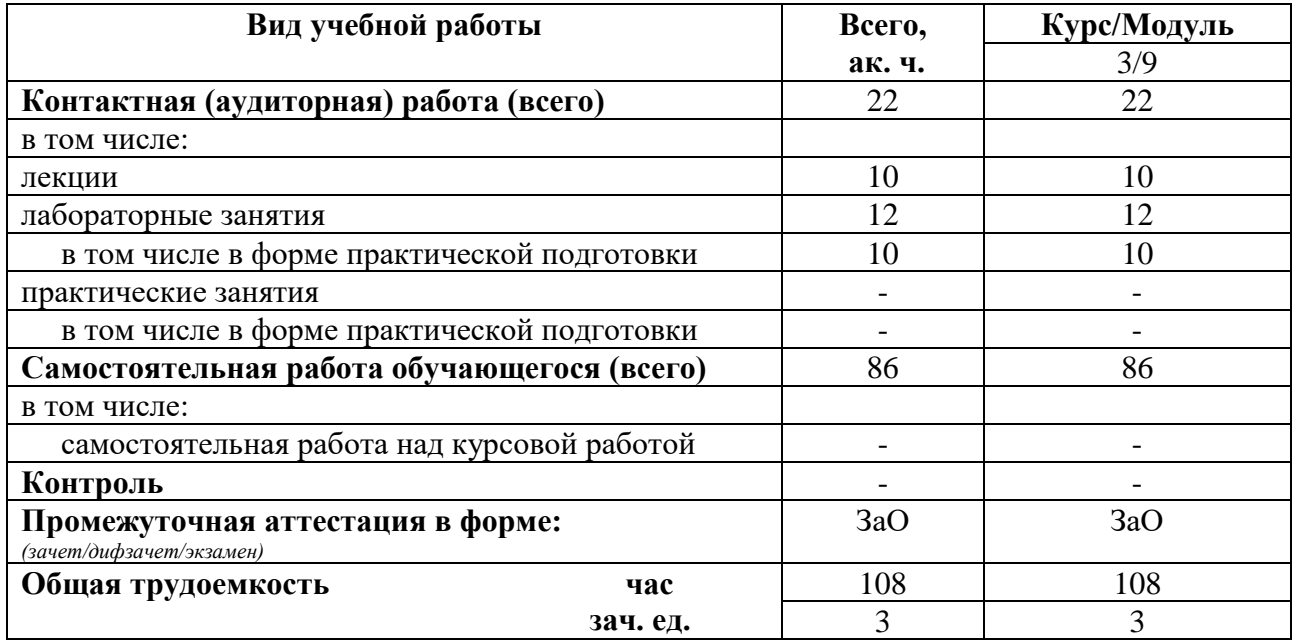

## **4.3. Для заочной формы обучения -***не реализуется*

## **5. СОДЕРЖАНИЕ ДИСЦИПЛИНЫ/МОДУЛЯ**

## **5.1. Содержание разделов дисциплины/модуля по видам учебной работы**

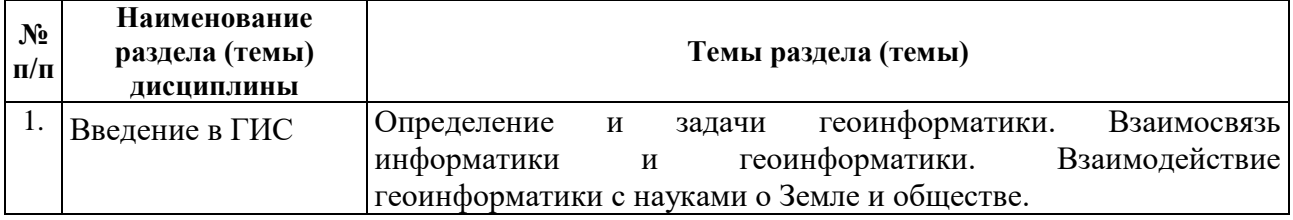

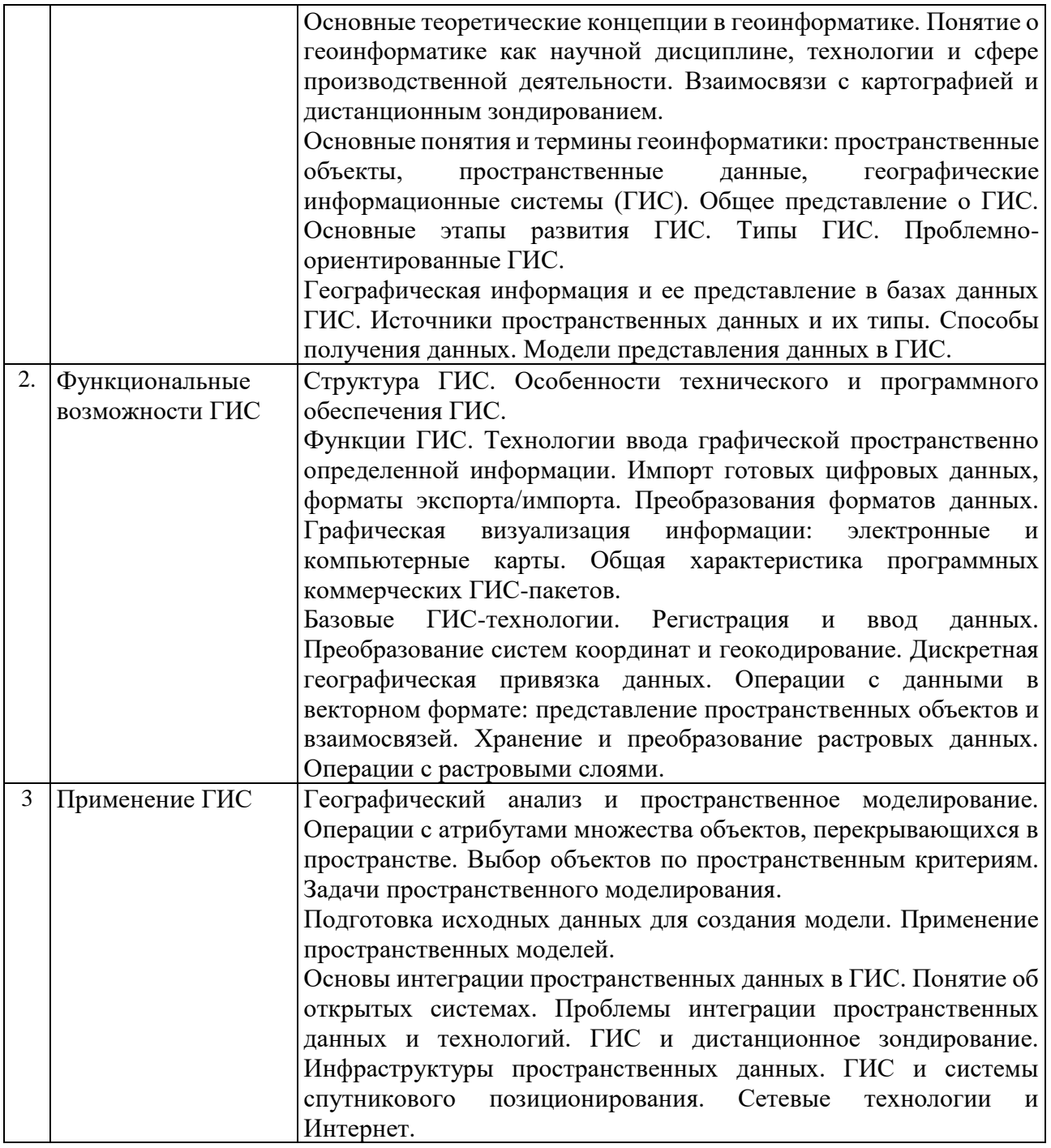

# **6. МАТЕРИАЛЬНО-ТЕХНИЧЕСКОЕ ОБЕСПЕЧЕНИЕ ДИСЦИПЛИНЫ:**

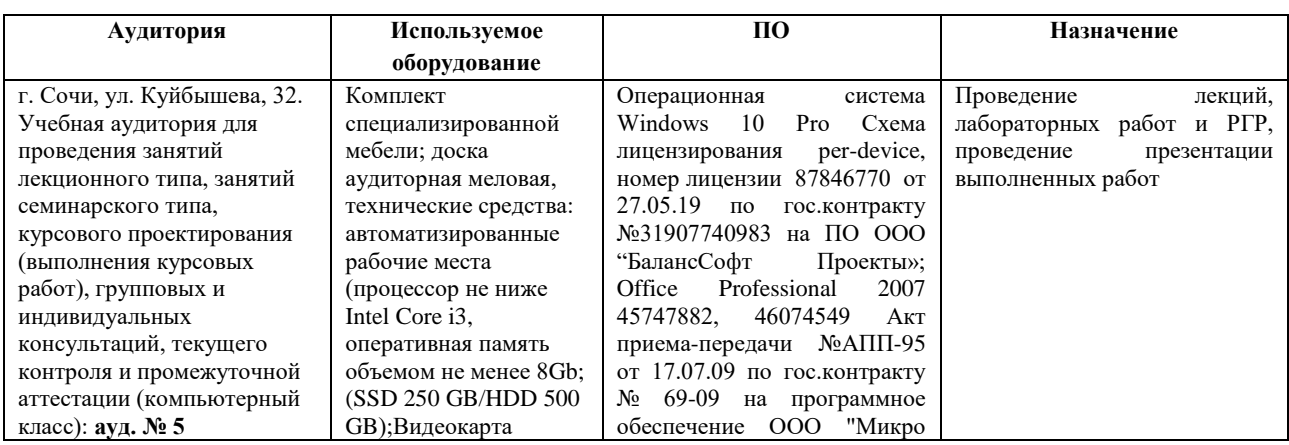

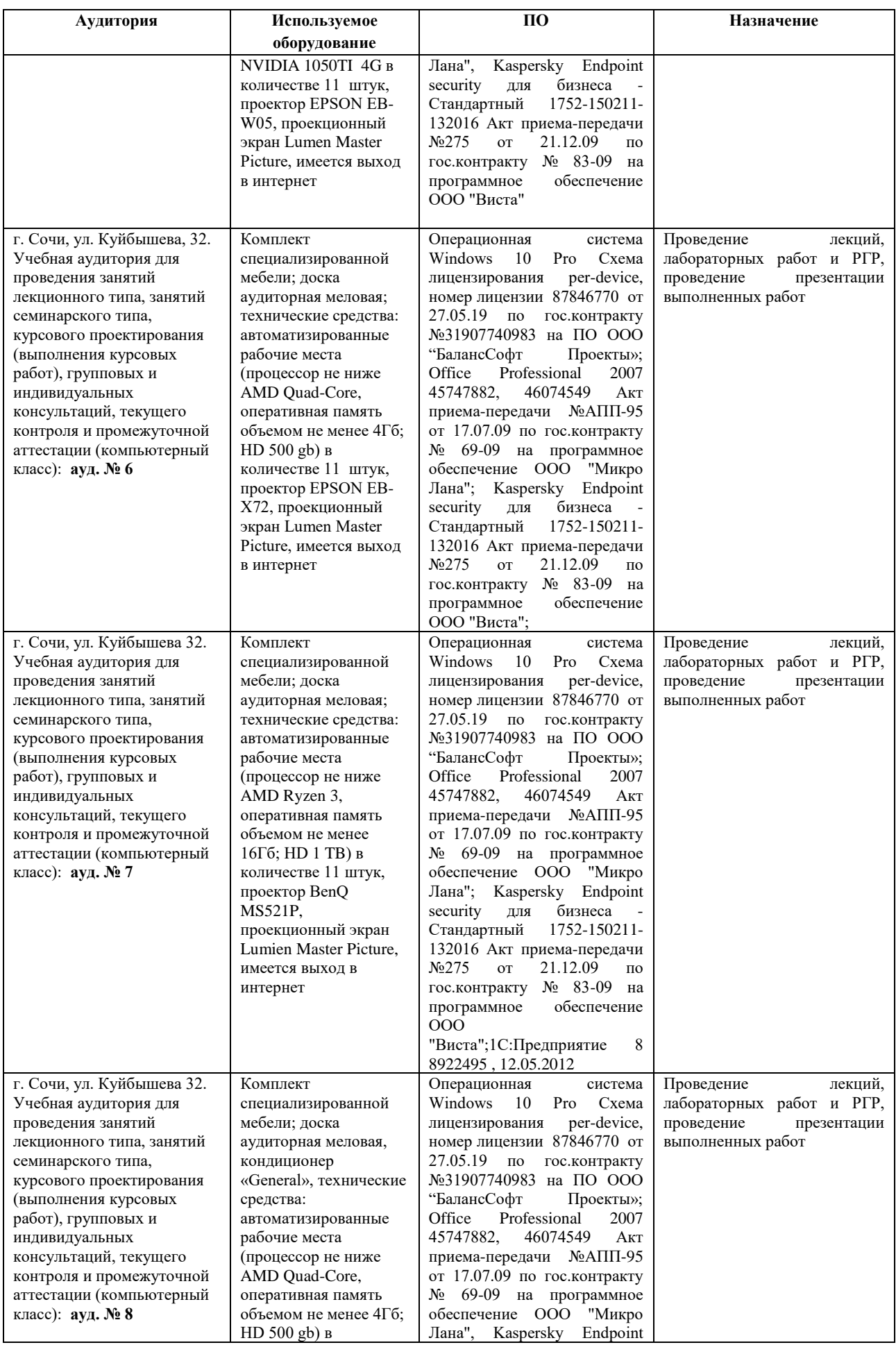

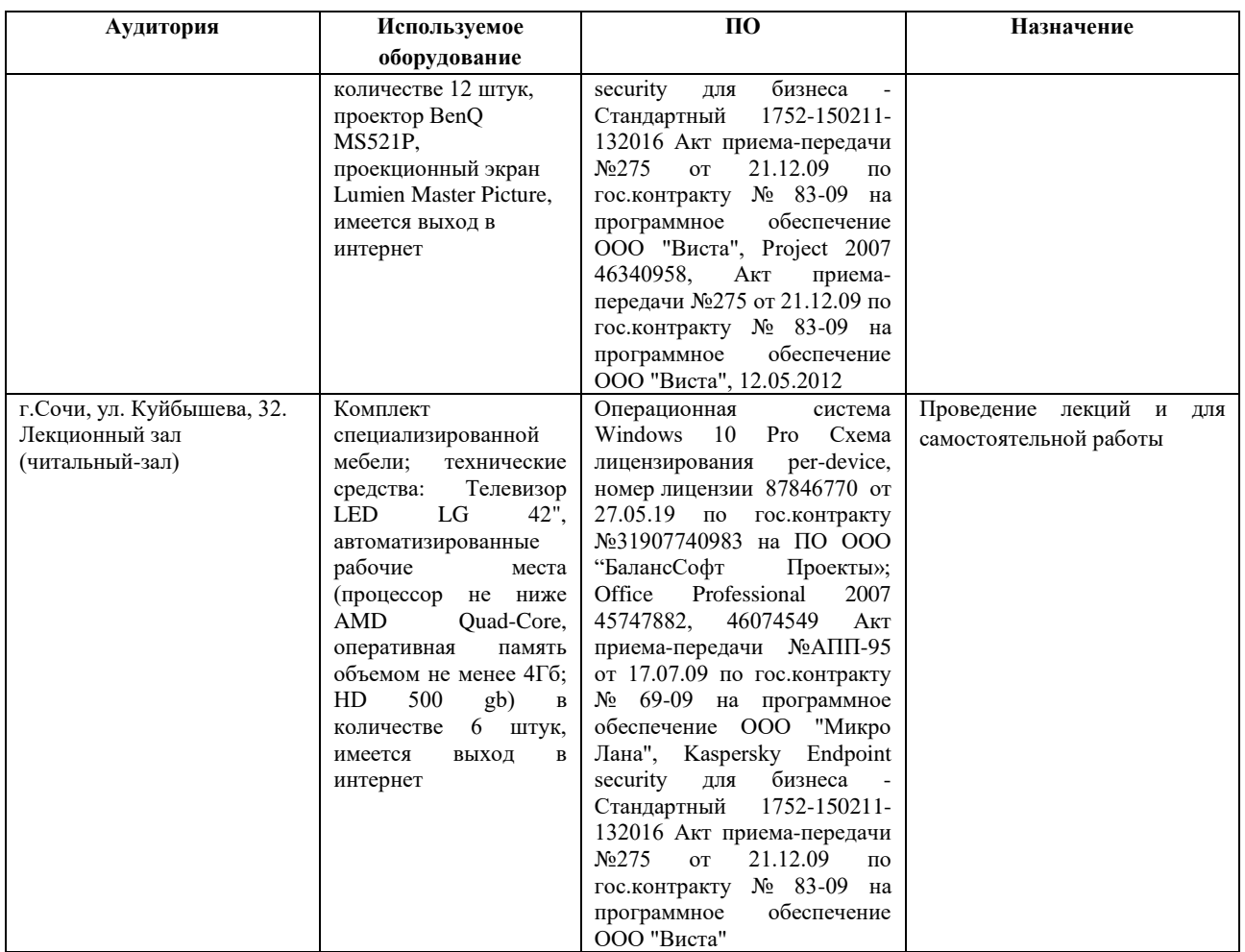

## **7. ИНФОРМАЦИОННОЕ ОБЕСПЕЧЕНИЕ ДИСЦИПЛИНЫ:**

а) программное обеспечение:

Осуществление образовательного процесса по дисциплине базируется на использовании следующих информационных технологий:

ОС MS Windows 10 Pro;

MS Office 2007 и выше.

программное обеспечение настольной географической информационной системы с открытым исходным кодом QGIS, лицензия GNU GPL.

б) базы данных, информационно-справочные и поисковые системы:

Базы данных и поисковые системы:

- − справочная правовая система «Консультант Плюс» http://www.consultant.ru/
- − поисковая система Яндекс<https://www.yandex.ru/>
- − поисковая система Google<https://www.google.ru/>
- − реферативная база данных SCOPUS

<http://www.elsevierscience.ru/products/scopus/>

доступ к:

- − ЭБС Znanium.com (http://znanium.com),
- − ЭБ Юрайт (https://urait.ru/)
- − Учебному порталу института (https://portal.rudn-sochi.ru/).

#### **8. УЧЕБНО-МЕТОДИЧЕСКОЕ ОБЕСПЕЧЕНИЕ ДИСЦИПЛИНЫ:**

а) основная литература:

1. Блиновская, Я. Ю. Введение в геоинформационные системы : учебное пособие / Я.Ю. Блиновская, Д.С. Задоя. — 2-е изд. — Москва : ФОРУМ : ИНФРА-М, 2022. — 112 с. — (Высшее образование: Бакалавриат). - ISBN 978-5-00091-115-0. - Текст : электронный. - URL: https://znanium.com/catalog/product/1734819. – Режим доступа: по подписке.

2. Блиновская, Я. Ю. Геоинформационные системы в техносферной безопасности : учебное пособие / Я.Ю. Блиновская, Д.С. Задоя. — Москва : ИНФРА-М, 2021. — 160 с. — (Высшее образование: Бакалавриат). — DOI 10.12737/1002663. - ISBN 978-5- 00091-651-3. - Текст : электронный. - URL: https://znanium.com/catalog/product/1002663. – Режим доступа: по подписке.

б) дополнительная литература:

- 3. Макаров, К. Н. Инженерная геодезия : учебник для вузов / К. Н. Макаров. 2-е изд., испр. и доп. — Москва: Издательство Юрайт, 2021. — 243 с. — (Высшее образование). — ISBN 978-5-534-07042-2. — Текст : электронный // Образовательная платформа Юрайт [сайт]. — URL: https://urait.ru/bcode/470692. – Режим доступа: по подписке.
- 4. Гвоздева, В. А. Базовые и прикладные информационные технологии : учебник / В.А.  $\Gamma$ воздева. — Москва: ФОРУМ: ИНФРА-М, 2021. — 383 с. — (Высшее образование). ISBN 978-5-8199-0885-3. - Текст : электронный. - URL: https://znanium.com/catalog/product/1406486. – Режим доступа: по подписке.
- 5. Ловцов, Д. А. Геоинформационные системы : учебное пособие / Д. А. Ловцов, А. М. Черных. - Москва : РАП, 2012. - 192 с. - Текст : электронный. - URL: https://znanium.com/catalog/product/517128. – Режим доступа: по подписке.

в) Периодические издания:

Открытые системы, URL: [https://www.osp.ru.](https://www.osp.ru/)

Прикладная информатика: URL: http://www.appliedinformatics.ru/.

Методические материалы для освоения дисциплины, проведения текущего и промежуточного контроля обучающихся размещены на Учебном портале Сочинского института (филиала) РУДН.

Учебно-методические материалы для самостоятельной работы обучающихся при освоении дисциплины, размещенные на странице дисциплины на Учебном портале Сочинского института (филиала) РУДН.

1. Методические указания к выполнению лабораторных работ.

2. Комплект заданий для самостоятельной работы.

### **9. МЕТОДИЧЕСКИЕ УКАЗАНИЯ ДЛЯ ОБУЧАЮЩИХСЯ ПО ОСВОЕНИЮ ДИСЦИПЛИНЫ:**

Организация образовательного процесса регламентируется учебным планом и расписанием учебных занятий. Язык обучения (преподавания) — русский. Учебный процесс при преподавании курса основывается на использовании традиционных, инновационных и информационных образовательных технологий. Традиционные образовательные технологии представлены лекциями и лабораторными занятиями. Инновационные образовательные технологии используются в виде широкого применения активных и интерактивных форм проведения занятий. Информационные образовательные технологии реализуются путем активизации самостоятельной работы студентов в информационной образовательной среде института.

Образовательный процесс по дисциплине организован в форме учебных занятий (контактная работа (аудиторной и внеаудиторной) обучающихся с преподавателем и самостоятельная работа обучающихся). Учебные занятия представлены следующими видами, включая учебные занятия, направленные на проведение текущего контроля успеваемости:

- лабораторные работы;
- работа студента с материалами на учебном портале в разделе курса;
- самостоятельная работа обучающихся.

При проведении учебных занятий могут использоваться следующие образовательные технологии:

- подготовка докладов/презентаций преподавателем, студентом или группой студентов на заданные темы / вопросы программы;
- использование компьютерной визуализации учебной информации в различных формах, в том числе использование интерактивной;
- исследовательский метод обучения на основе поисковой, познавательной деятельности студентов путем постановки преподавателем практических задач.

При выполнении лабораторных работ доля самостоятельной работы студента существенно выше, чем при других видах учебной работы, преподаватель при этом выступает в роли консультанта. Это помогает будущему бакалавру научиться самостоятельно осваивать новые знания и умения, что является одной из важнейших целей обучения. Курс выполнения лабораторных работ начинается занятием по ознакомлению с техникой безопасности.

Текущий контроль на лабораторных занятиях проводится в виде устных опросов, по итогам лабораторных работ оформляется отчет. Оценивается ход лабораторных работ, достигнутые результаты, оформление согласно требованиям, своевременность срока сдачи.

Самостоятельная работа по освоению учебного материала основана на изучении материалов, размещенных преподавателем на учебном портале, изучении информации из источников ЭБС, систематизации, закреплению и использованию знаний, подготовке к лабораторным работам, оформлении их результатов, подготовке к промежуточной аттестации.

Самостоятельную работу по изучению дисциплины целесообразно начинать с изучения рабочей программы, которая содержит основные требования к знаниям, умениям, навыкам обучаемых, ознакомления с разделами и темами (размещено на учебном портале в разделе данной дисциплины). При самостоятельной проработке курса обучающиеся должны:

• просматривать основные определения и факты;

• изучить рекомендованную основную и дополнительную литературу, составлять тезисы, аннотации и конспекты наиболее важных моментов;

• самостоятельно выполнять задания, аналогичные предлагаемым на занятиях.

Получив представление об основном содержании раздела, темы, необходимо изучить данную тему по размещенным на портале материалам, придерживаясь рекомендаций преподавателя, данных в ходе занятий по методике работы над учебным материалом.

**Текущая аттестация** по дисциплине. Оценивание обучающегося на занятиях осуществляется в соответствии с Положениями «О текущем контроле и промежуточной аттестации обучающихся в РУДН» и «О балльно-рейтинговой системе».

**Промежуточная аттестация** по дисциплине проводится с применением ФОС и с использованием БРС и включает следующие процедуры:

- ─ подведение итоговых результатов текущей аттестации в соответствии с БРС;
- ─ подведение итоговых результатов промежуточной аттестации в соответствии с БРС и выставление итоговой оценки в ведомость.

Форма итогового контроля промежуточной аттестации дисциплины – зачет с оценкой.

#### **Особенности реализации дисциплины/модуля для инвалидов и лиц с ограниченными возможностями здоровья.**

Обучение по дисциплине/модулю инвалидов и лиц с ограниченными возможностями здоровья (далее ОВЗ) осуществляется преподавателем с учетом особенностей психофизического развития, индивидуальных возможностей и состояния здоровья таких обучающихся.

Для студентов с нарушениями опорно-двигательной функции и с ОВЗ по слуху предусматривается сопровождение лекций и практических занятий мультимедийными средствами, раздаточным материалом.

Для студентов с ОВЗ по зрению предусматривается применение технических средств усиления остаточного зрения, а также предусмотрена возможность разработки аудиоматериалов.

По данной дисциплине/модулю обучение инвалидов и лиц с ограниченными возможностями здоровья может осуществляться как в аудитории, так и дистанционно с использованием возможностей электронной информационно-образовательной среды и электронной почты.

В ходе аудиторных учебных занятий используются различные средства интерактивного обучения, в том числе, групповые дискуссии, мозговой штурм, деловые игры, проектная работа в малых группах, что дает возможность включения всех участников образовательного процесса в активную работу по освоению дисциплины/модуля. Такие методы обучения направлены на совместную работу, обсуждение, принятие группового решения, способствуют сплочению группы и обеспечивают возможности коммуникаций не только с преподавателем, но и с другими обучаемыми, сотрудничество в процессе познавательной деятельности.

Обучение инвалидов и лиц с ограниченными возможностями здоровья может производиться по утвержденному индивидуальному графику с учетом особенностей их психофизического развития и состояния здоровья, что подразумевает индивидуализацию содержания, методов, темпа учебной деятельности обучающегося, возможность следить за конкретными действиями студента при решении конкретных задач, внесения, при необходимости, требуемых корректировок в процесс обучения.

Предусматривается проведение индивидуальных консультаций (в том числе консультирование посредством электронной почты), предоставление дополнительных учебно-методических материалов (в зависимости от диагноза).

#### **10. ФОНД ОЦЕНОЧНЫХ СРЕДСТВ ДЛЯ ПРОВЕДЕНИЯ ПРОМЕЖУТОЧНОЙ АТТЕСТАЦИИ ОБУЧАЮЩИХСЯ ПО ДИСЦИПЛИНЕ:**

Материалы для оценки уровня освоения учебного материала дисциплины «Геоинформационные системы» (оценочные материалы), включающие в себя перечень компетенций с указанием этапов их формирования; описание показателей и критериев оценивания компетенций на различных этапах их формирования, описание шкал оценивания; типовые контрольные задания или иные материалы, необходимые для оценки знаний, умений, навыков и (или) опыта деятельности, характеризующих этапы формирования компетенций в процессе освоения образовательной программы; методические материалы, определяющие процедуры оценивания знаний, умений, навыков и (или) опыта деятельности, характеризующих этапы формирования компетенций, разработаны в полном объеме и доступны для обучающихся на странице дисциплины/модуля на Учебном портале.

Преподаватель имеет право изменять количество и содержание заданий, выдаваемых обучающимся (обучающемуся), исходя из контингента (уровня подготовленности).

Рабочая программа дисциплины «Геоинформационные системы» составлена в соответствии с требованиями ОС ВО РУДН по направлению подготовки Прикладная информатика, утвержденного 21.05.2021 , Приказ № 371.

#### **Разработчик(и):**

Ст. преподаватель кафедры ет. преподаватель кафедри.<br>математики и информационных технологий  $\leq$  /  $\qquad$  Я.А. Замуруева

## **Руководитель программы**

Д.ф.-м.н, профессор кафедры математики и информационных технологий В.И. Воротников

#### **Заведующий кафедрой**

математики и информационных технологий  $\sqrt{a/-}$  И.А. Батенева